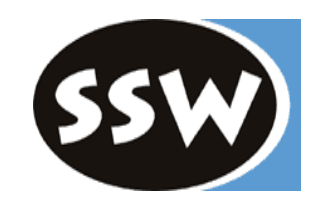

# **Praktische Informatik 2**

*Dr. Reinhard Wolfinger*

Email: [reinhard.wolfinger@jku.at](mailto:reinhard.wolfinger@jku.at) Telefon: 0732/2468-7134 Sprechstunde: Dienstag, 14:00-15:00

Institut für Systemsoftware Hochschulfondgebäude 3. Stock, Raum HF301

# *Organisatorisches*

### **[www.ssw.uni-linz.ac.at/Teaching/Lectures/PI2/2010/](http://www.ssw.uni-linz.ac.at/Teaching/Lectures/PID/2007/)**

- Übungen
	- 8 Übungen, von Tutoren korrigiert
	- Übungshinweise im Web beachten
	- Keine Toleranz für Abschreiben. Wer 1x abschreibt wird nicht beurteilt.
	- Abgabe elektronisch (Upload ZIP/RAR) und in Papierform Postkästen in Hochschulfondgebäude 3. Stock, hinter Aufzug
	- Abgabe Dienstag 10:15
	- Passwort per Email
	- Korrigierte Übungen eine Woche später Dienstag 12:00 zurück
- Test
	- Bewertung: (Übungspunkte / Übungsanzahl + Testpunkte) / 2
	- Test muss positiv sein

### **Fragen?** 2

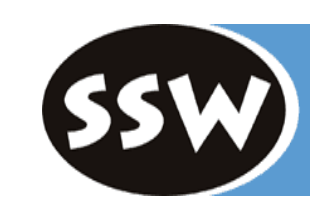

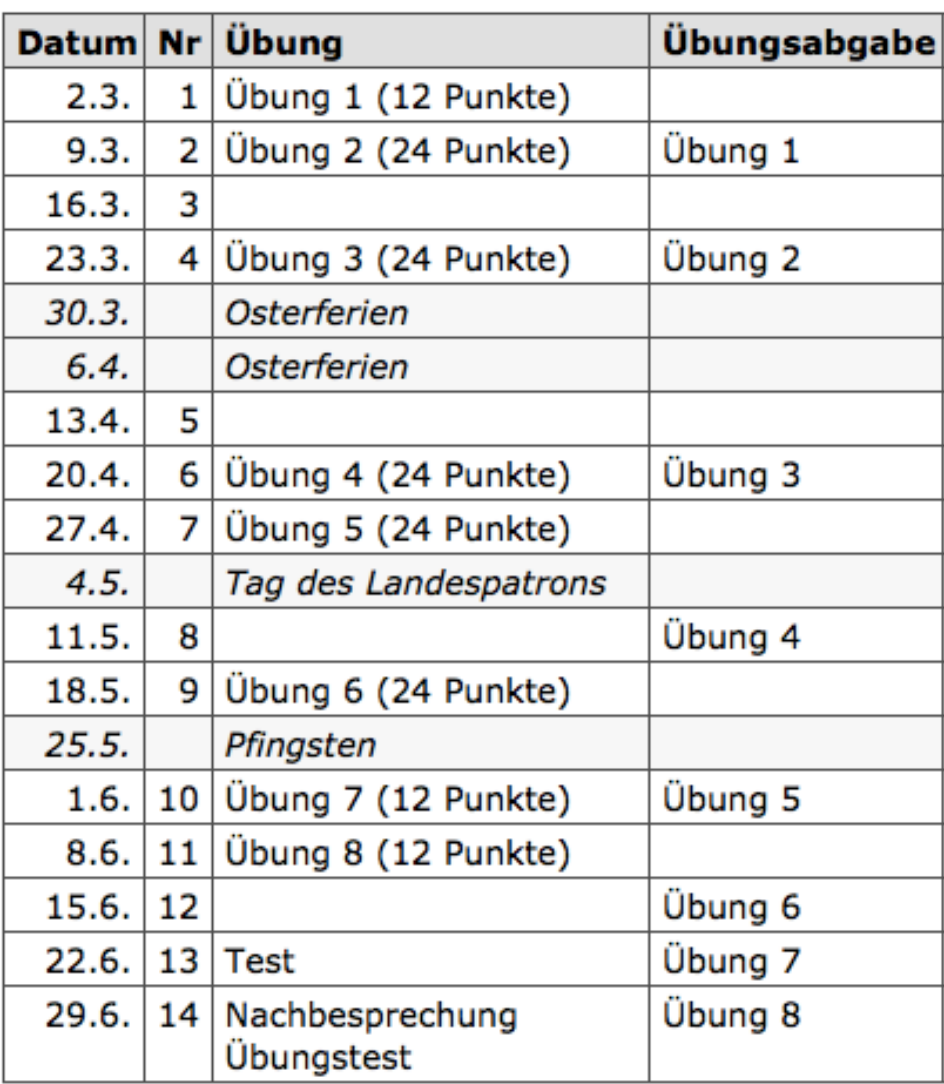

# *Lineare Liste*

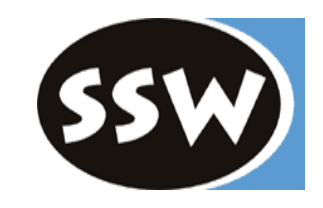

class **Node** { int val; Node next  $=$  null; Node(int val) { this.val  $=$  val; } }

public class **List** { private Node head  $=$  null; public void **prepend**(int val) { ... } // vorne anfügen public void **append**(int val) { ... } // hinten anfügen public Node **find**(int val) { ... } // suchen public void **insert**(int val) { ... } // (aufsteigend) sortiert einfügen public void **remove**(int val) { ... } // entfernen }

- 
- 

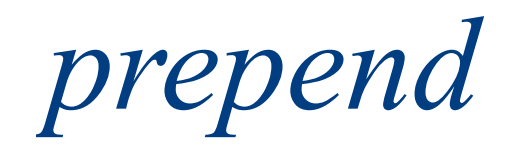

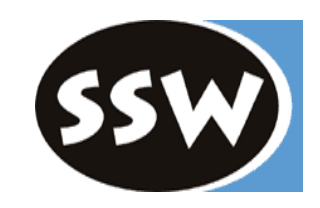

## Fall 1: leere Liste Fall 2: Liste mit Knoten

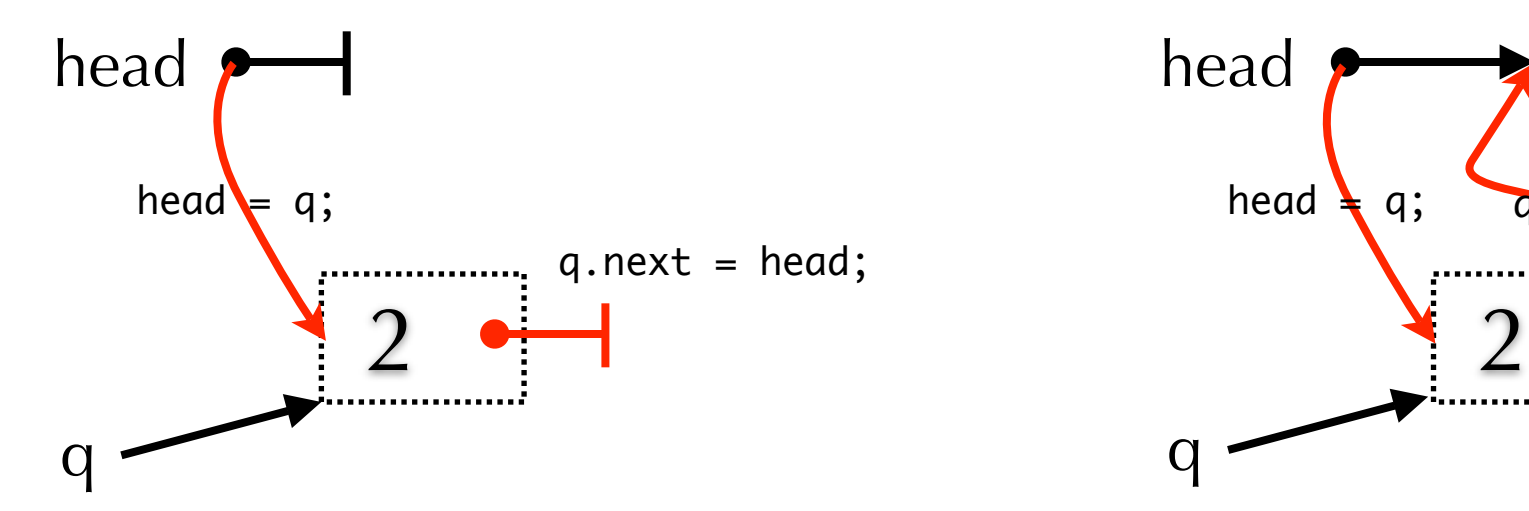

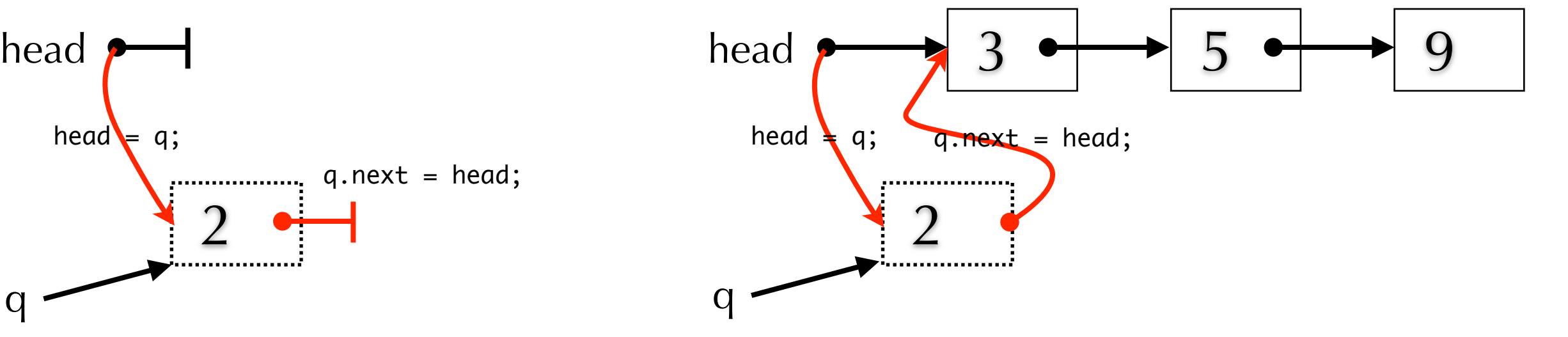

```
public void prepend(int val) {
  Node q = new Node(val);
 q.next = head;head = q;}
```
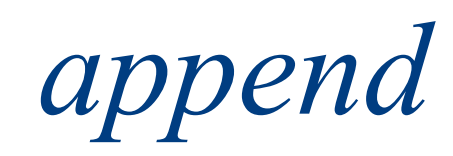

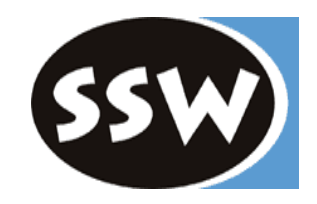

## Fall 1: leere Liste Fall 2: Liste mit Knoten

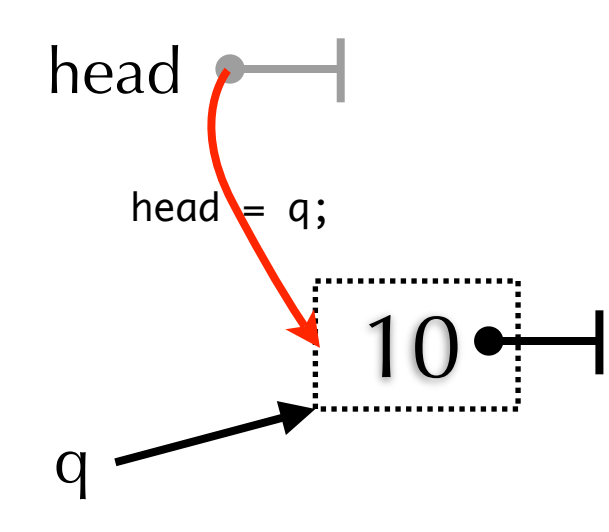

}

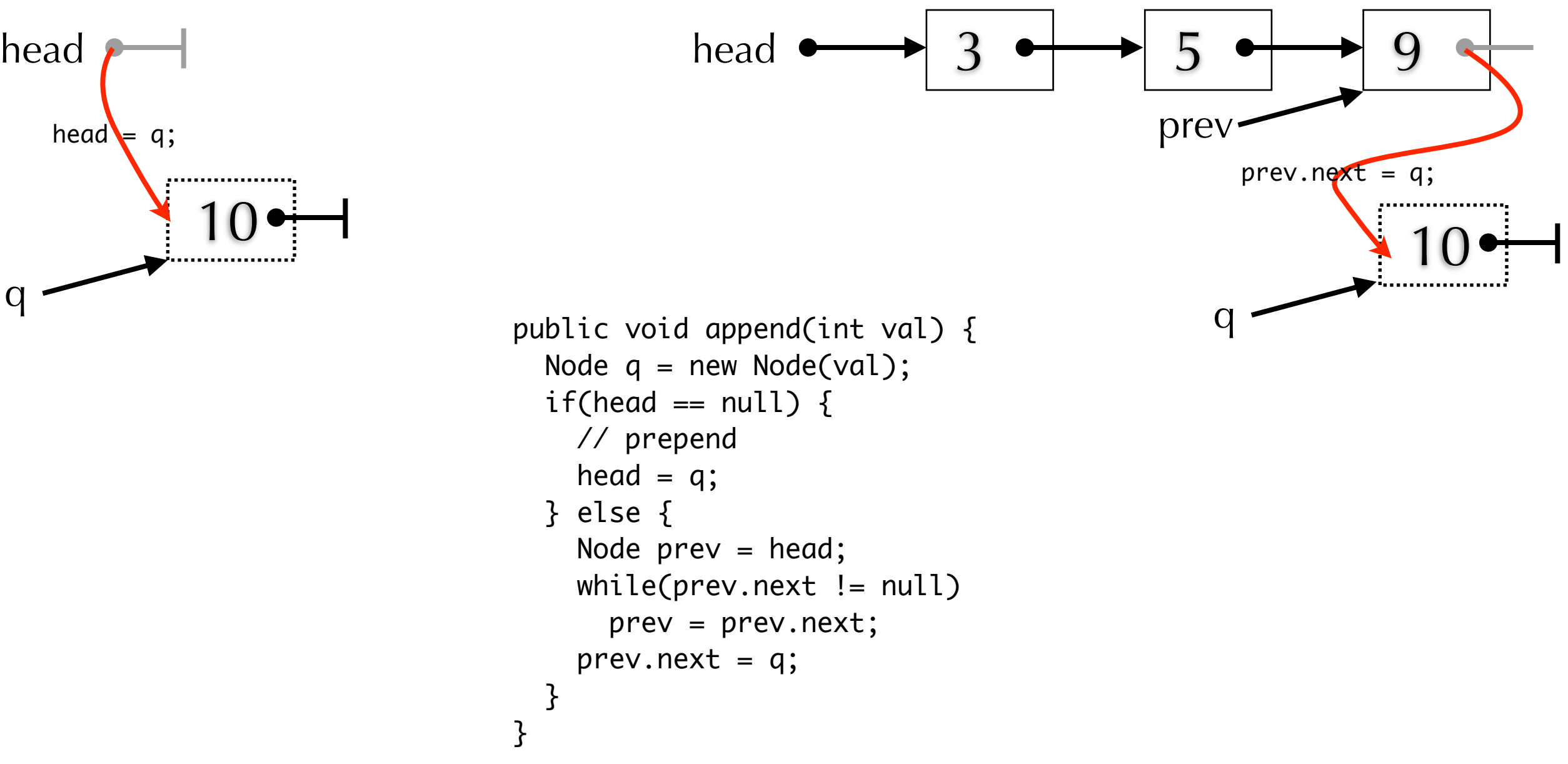

*find*

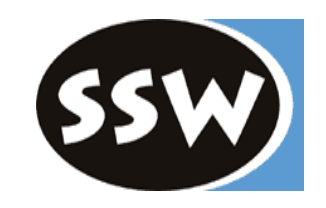

## Fall 1: nicht gefunden Fall 2: gefunden

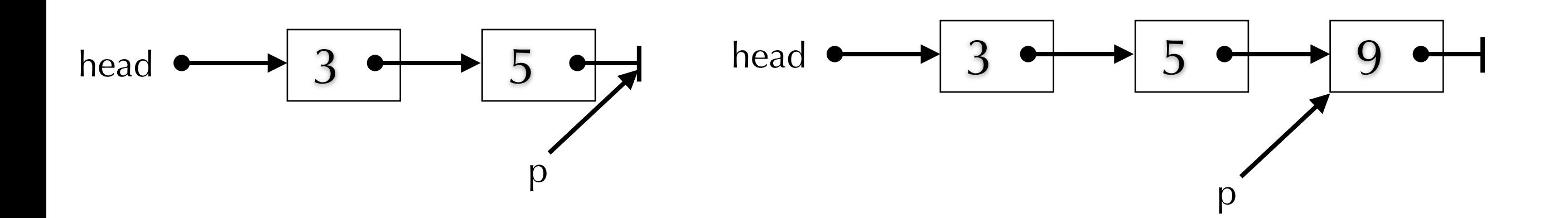

```
public Node find(int val) {
  Node p=head;
 while(p := null && p.val := val)
    p = p.next; return p;
}
```
## *insert*

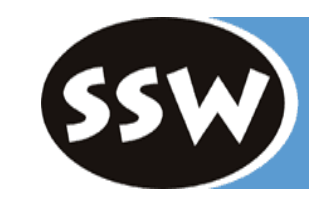

### Fall 1: am Anfang Fall 2: in der Mitte  $prev_1$  prev prev prev p head  $\rightarrow$  3  $\rightarrow$  5 3 head  $\bullet$  q;  $\leftarrow$  q, next = p; head  $\bullet$  3  $\uparrow$  3 5  $\bullet$  9 ................... prev.next = q;  $\boxed{q \cdot \text{next}} = p$ ; 2 4 public void insert(int val) { // sorted q Node  $q = new Node(val);$ Node  $p = head$ ,  $prev = null$ ; q while(p != null && p.val < val) {  $prev = p;$  $p = p.next;$  }  $if(\text{prev} == \text{null})$ head  $= q;$  else  $prev.next = q;$  $q.next = p;$ }

### *remove*

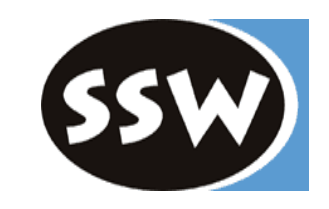

### Node remove(int val) { Node p=head, prev = null; while( $p$  != null &&  $p.val$  != val) {  $prev = p;$  $p = p.next;$  }  $if(p != null)$  {  $if(p == head)$  head = head.next; else prev.next = p.next; } return p; } 3 Fall 1: am Anfang Fall 2: in der Mitte head  $\leftarrow$  3 9 5 9 9 p head  $\longrightarrow$  3  $\longrightarrow$  5  $\longrightarrow$  9  $prev.next = p.next;$ prev p head = head.next; prev